# ORANGE BASIC

MML コマンド

## テンポ

例 T120

曲を再生する速さ(bpm)を指定します。指定がない場合は 120 で再生されます。 曲の途中でテンポを変更することもできます。

### 音符

例 C8 D8 E-16 E16 F8. F+8.

音階は以下の文字で指定します。

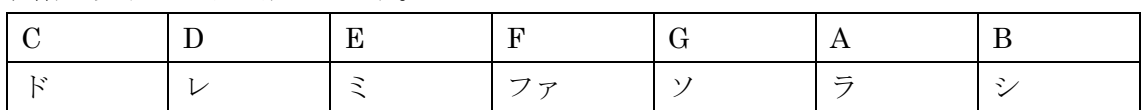

シャープは「+」、フラットは「-」を付加します。

音符の長さは以下の数値を付加します。指定しない場合はデフォルトの長さが使用されま す。

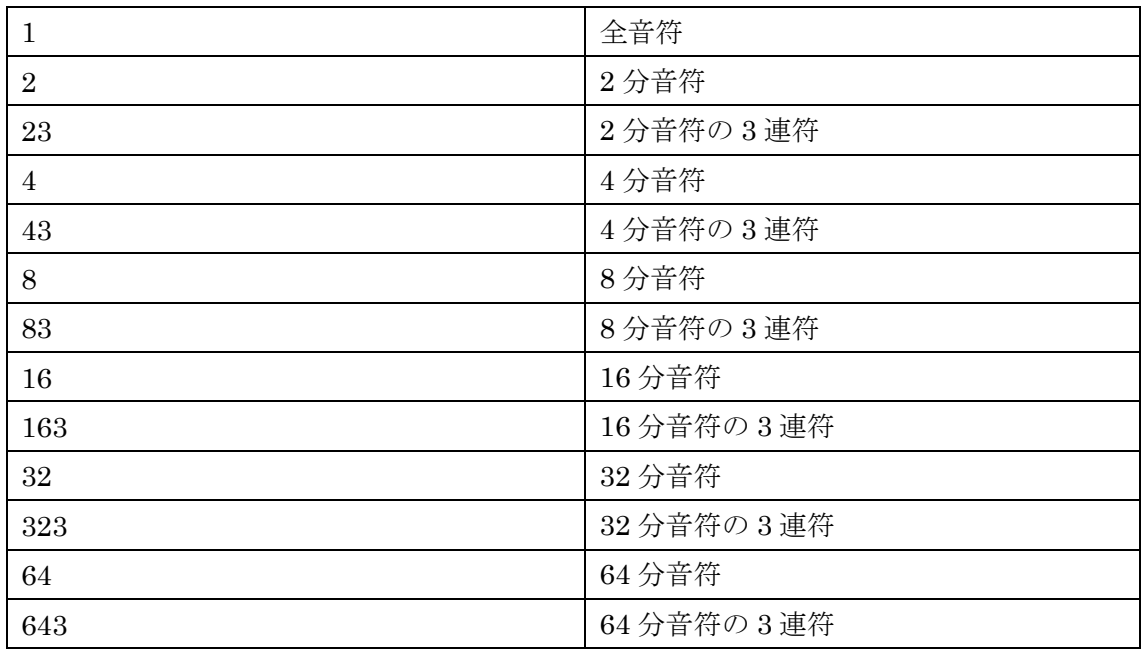

符点音符は「.」を付加します。

## 休符

例 R2

休符は音符と同様に数値で長さを指定します。省略した場合はデフォルトの長さが使用さ れます。

### デフォルトの長さ

例 L8

L の後にデフォルトの長さを指定できます。休符や音符と同様に数値で長さを指定します。

# オクターブ

**例 O4** 

O の後に 0~10 の数値で高さを指定します。指定しないとオクターブ 4 になります。

### オクターブ変更

例 CDEFGAB>C

- 「>」で以降の音階が 1 オクターブ上がります。
- 「<」で以降の音階が1オクターブ下がります。

#### 指定箇所の繰り返し

#### 例 [[CDE]GFEDC]

「[」と「]」で囲んだ部分を繰り返します。「[」と「]」を入れ子にすることもできます。